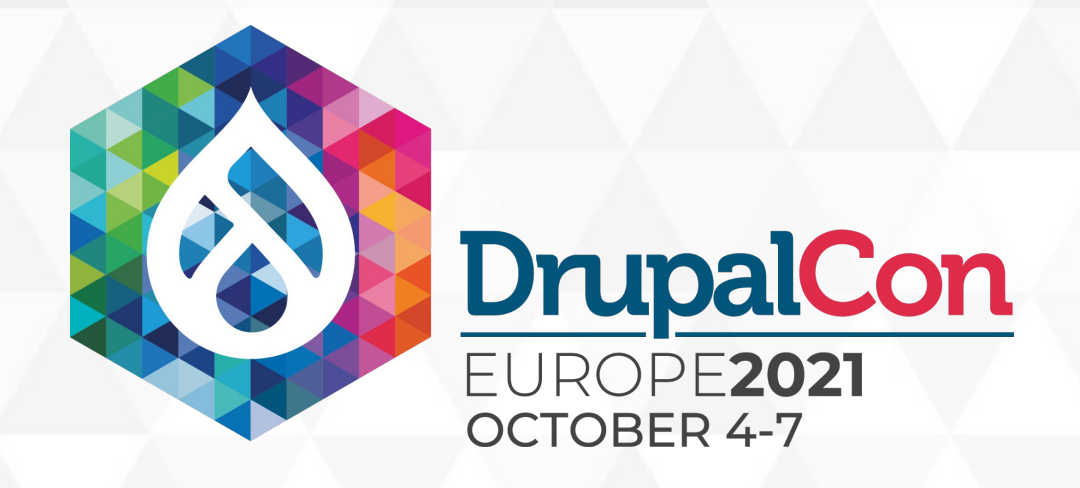

<u>ni</u>

N

î î

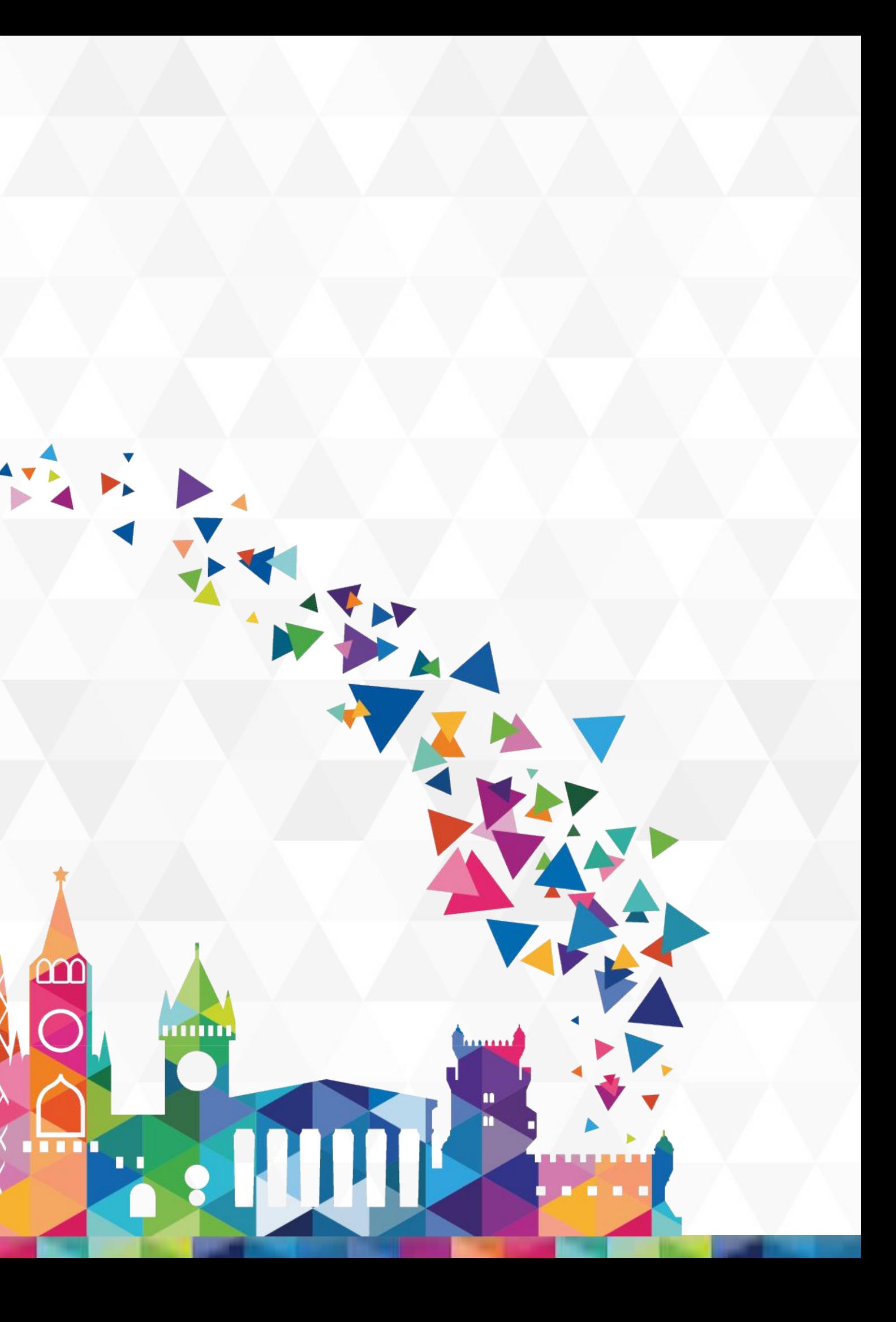

X

R

**Jami** 

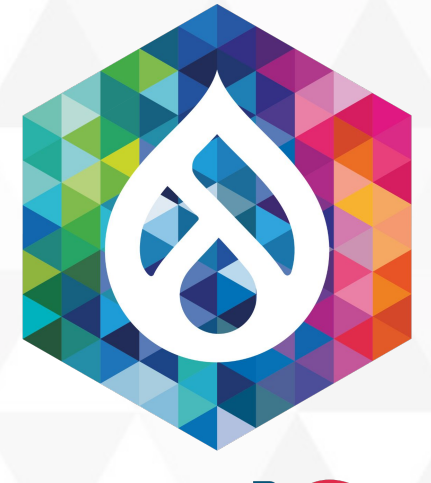

# DrupalCon

## Config Split 2.x and the future of CMI2

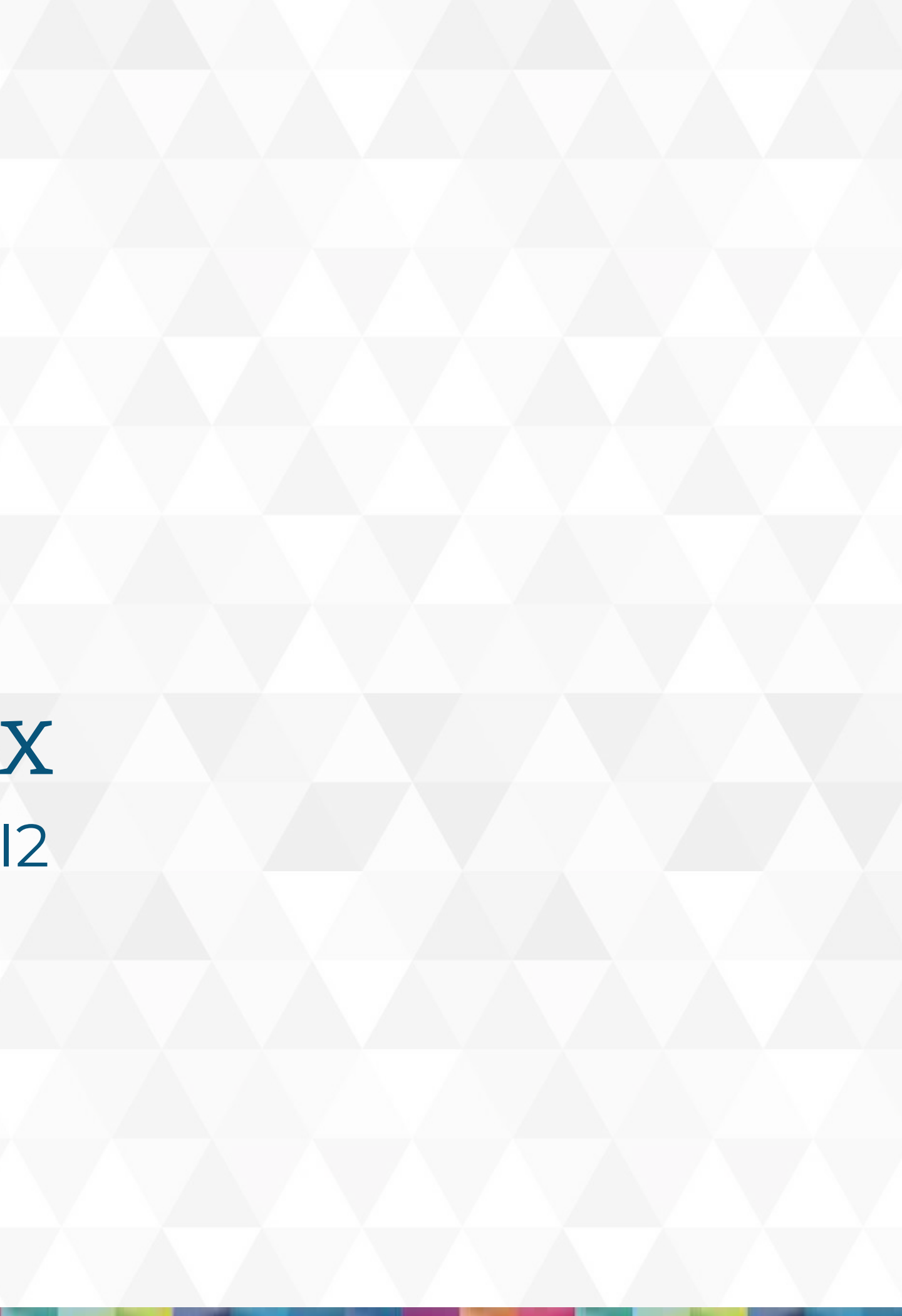

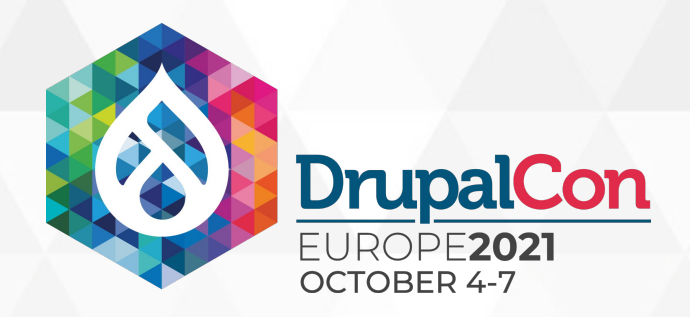

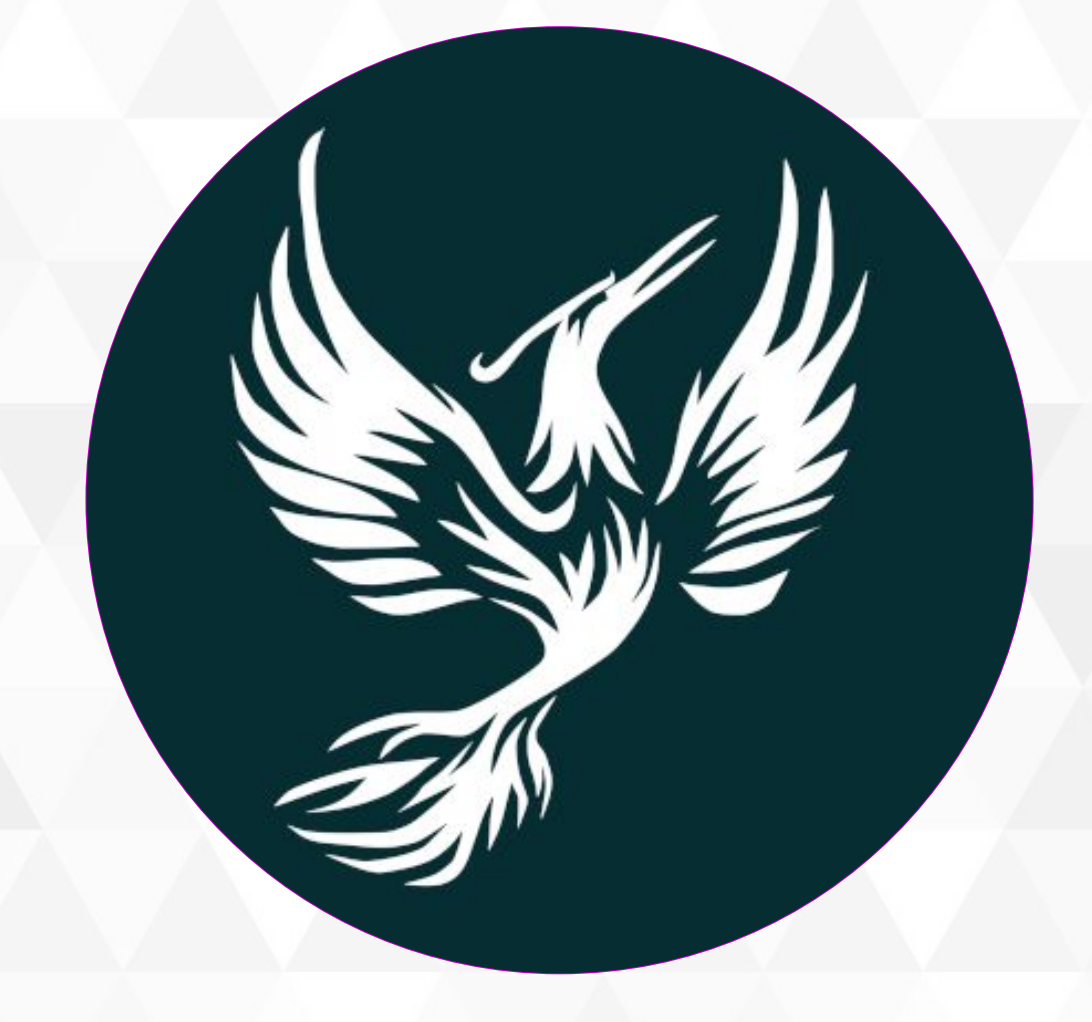

# senior software engineer @ Nuvole Fabian Bircher @fabianbircher @nuvoleweb bircher

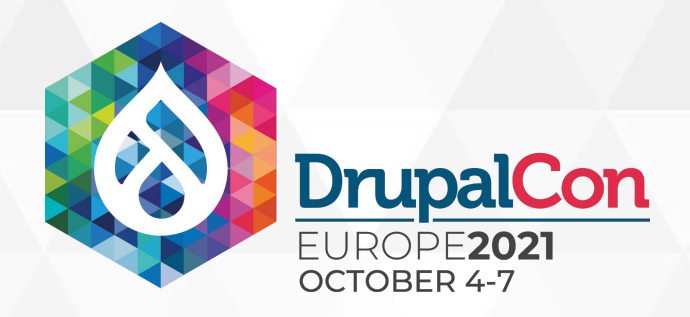

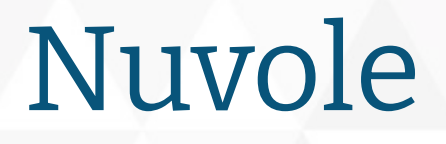

## Distributed team across Europe

## International Organisations & Institutions

Pioneers with configuration management

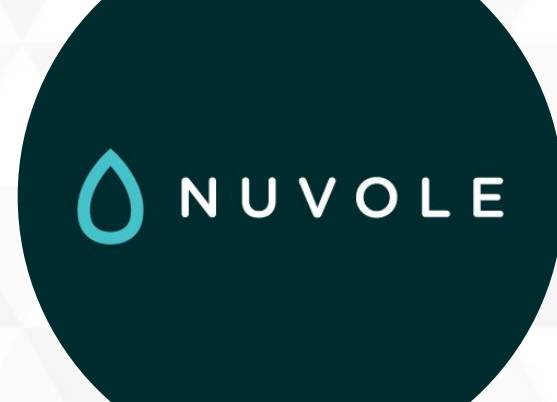

## Documentation

 $^{\prime}$  0

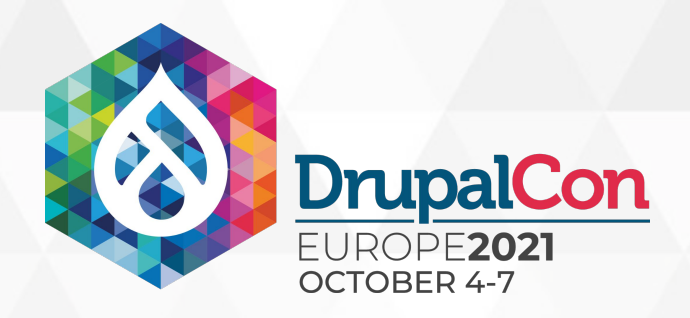

## About this presentation

This session is an update to how Config Split works.

- How config to split is selected
- How config is split
- Improved concepts for workflows
- Improved UI

Basic introduction from Drupalcon Vienna 2017 is still valid, but there is a lot of new things to explore.

Roadmap to core inclusion of some features.

Advanced Configuration Management with Config Split et al.

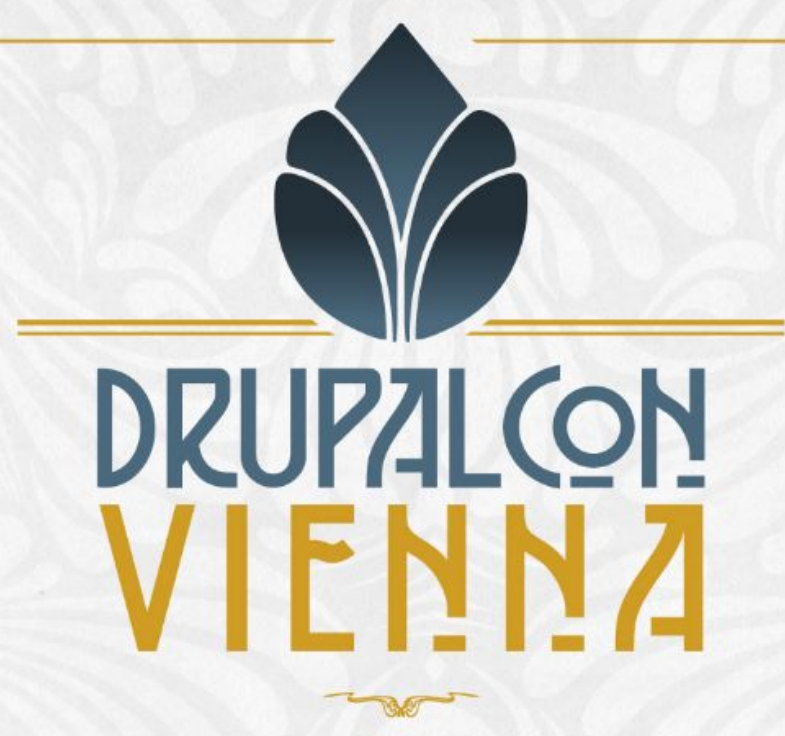

Fabian Bircher fabian@nuvole.org

web: nuvole.org twitter: @nuvoleweb

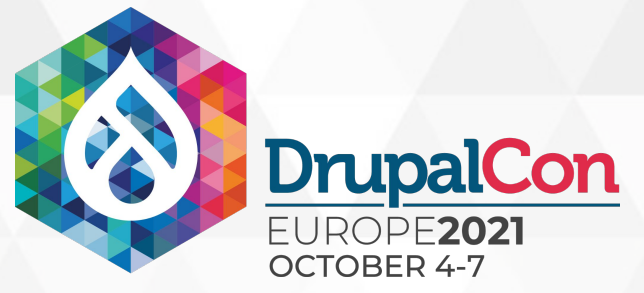

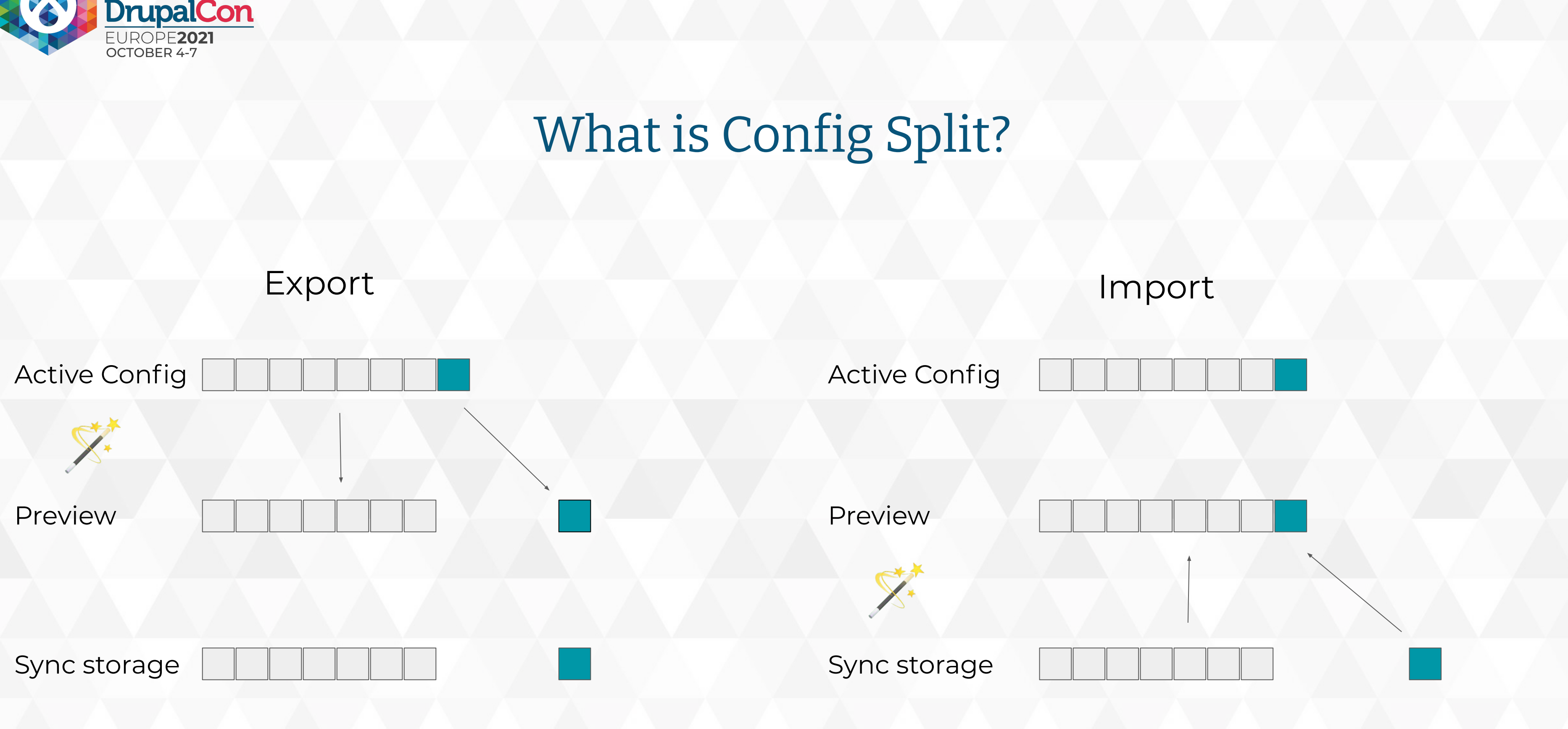

# What is new in 2.x

S

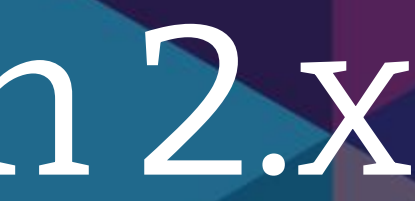

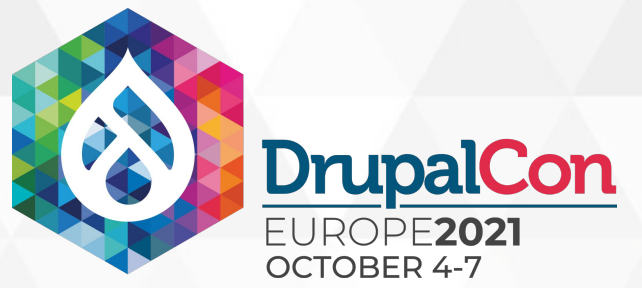

## Split modules as if they had been uninstalled Split config as if it had been deleted

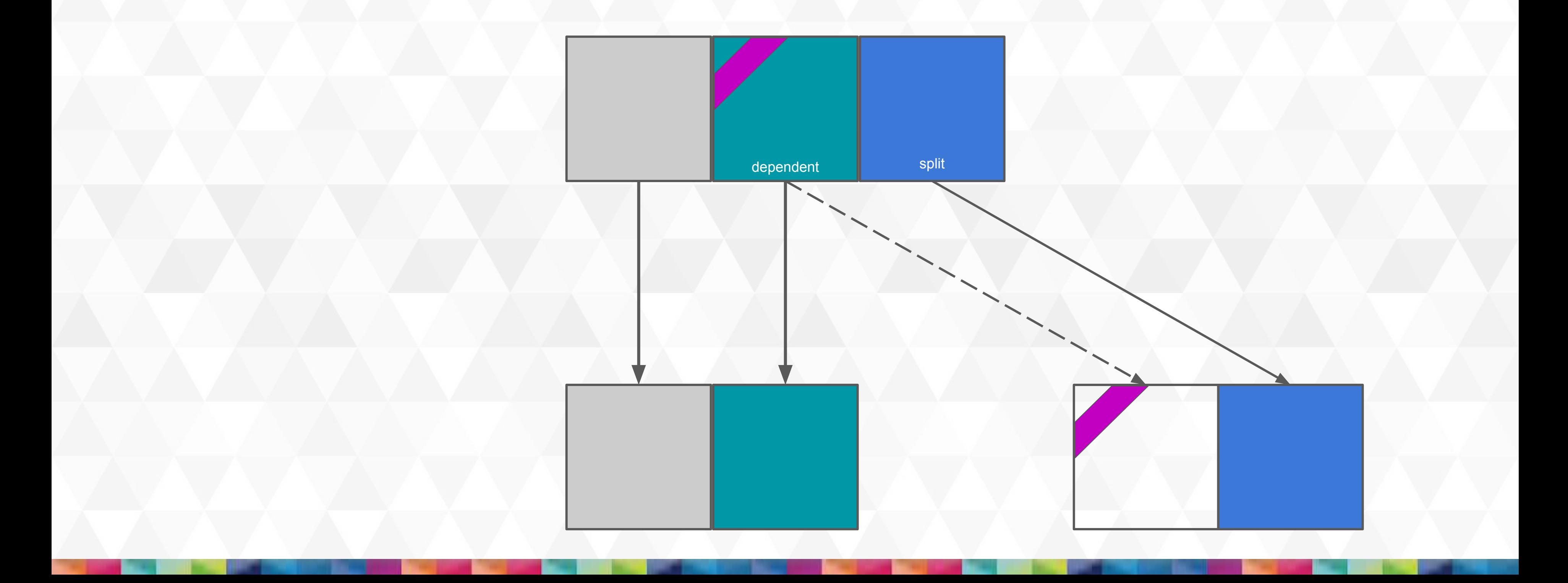

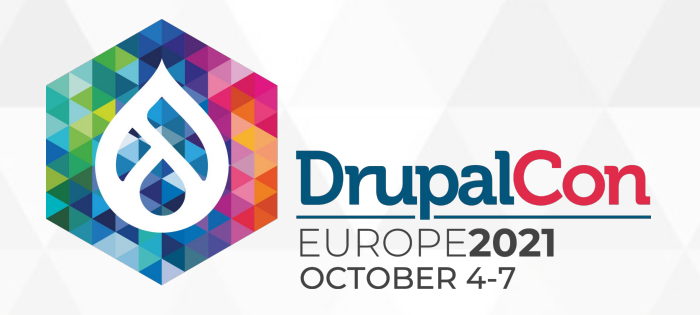

## Partial split: only what is different in the sync directory.

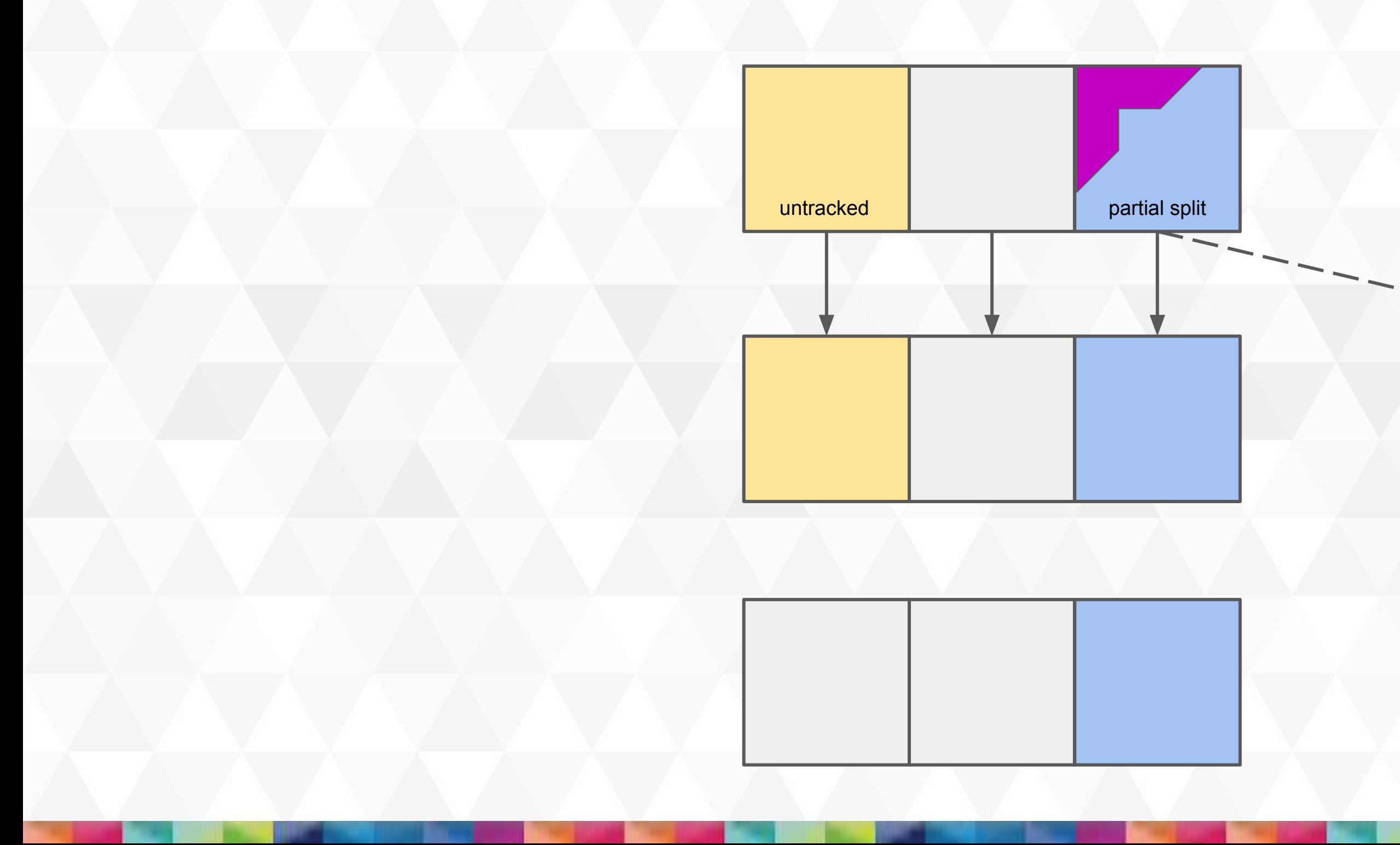

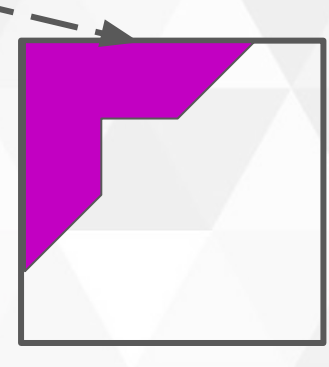

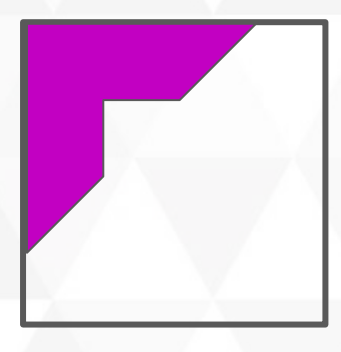

## In the database in addition to settings.php

## **STATUS**

## Active

Active splits get used to split and merge when importing and exporting config, this property is likely what you want to override in settings.php, for example: \$config["config\_split.config\_split.demo"]  $['status"] = FALSE;$ 

## **Status override**

## None

This setting will override the status of the split with a config override saved in the database (state). The config override from settings.php will override this and take precedence.

Changing the status does not affect the other active config. You need to activate or deactivate the split for that.

The status is normal configuration like before.

Status override is saved in the database and will not be exported when exporting config.

Status override is just a normal config override but with a UI in the same form as the normal split config.

The config override from settings.php override any other config override including this.

drush config-split:status-override

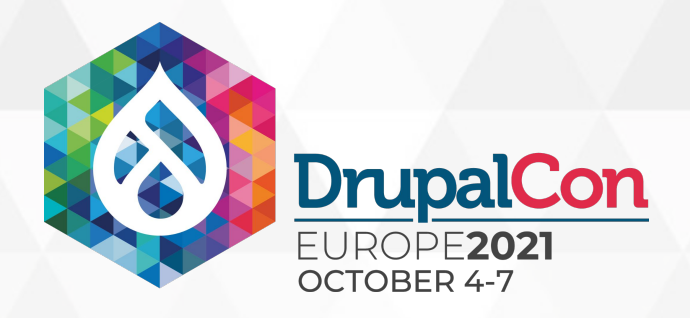

## Status override with state

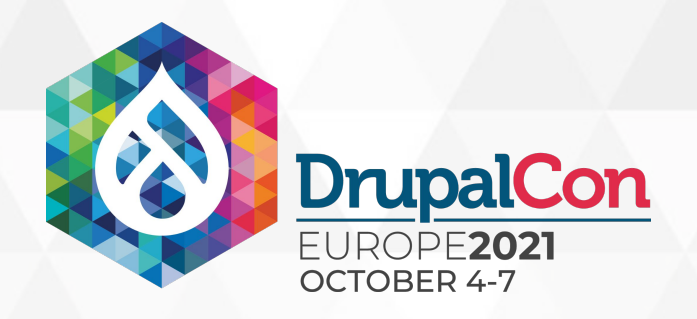

## Split activation and deactivation

In 1.x this means: export configuration, change override in settings.php, import configuration in 2.x this is one step: drush config-split:activate and drush config-split:deactivate It also has a UI heavily inspired by the config import UI of drupal core. Is related but distinct from importing and exporting an individual split.

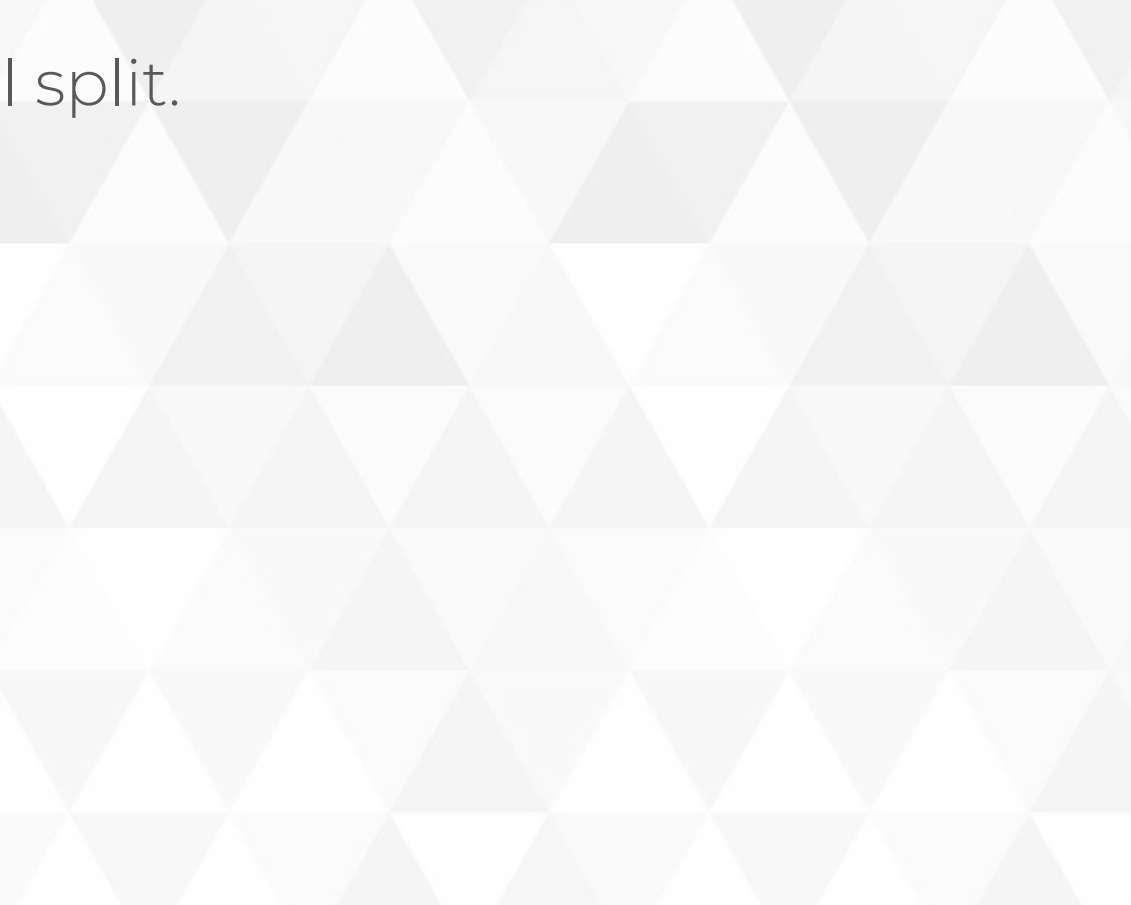

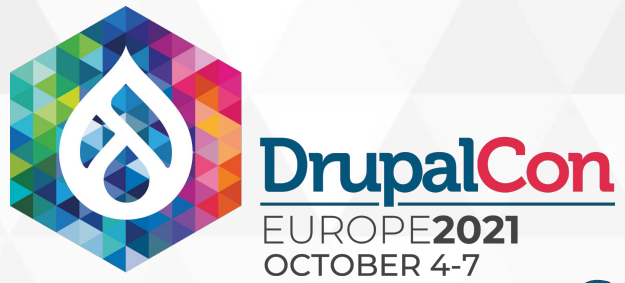

## UI for operations import, export, activate, deactivate

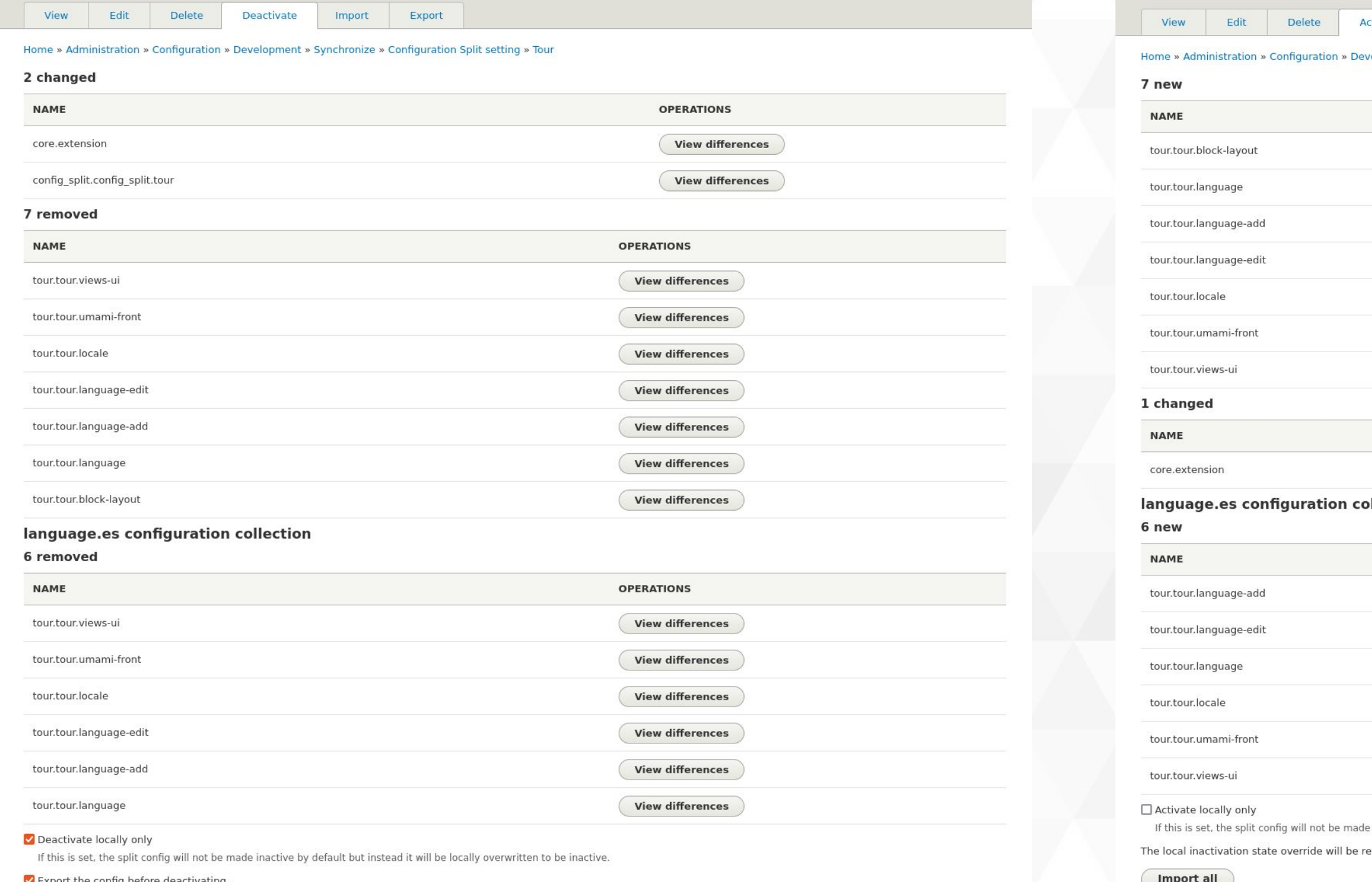

To manually export and see what is exported check the export page.

Import all

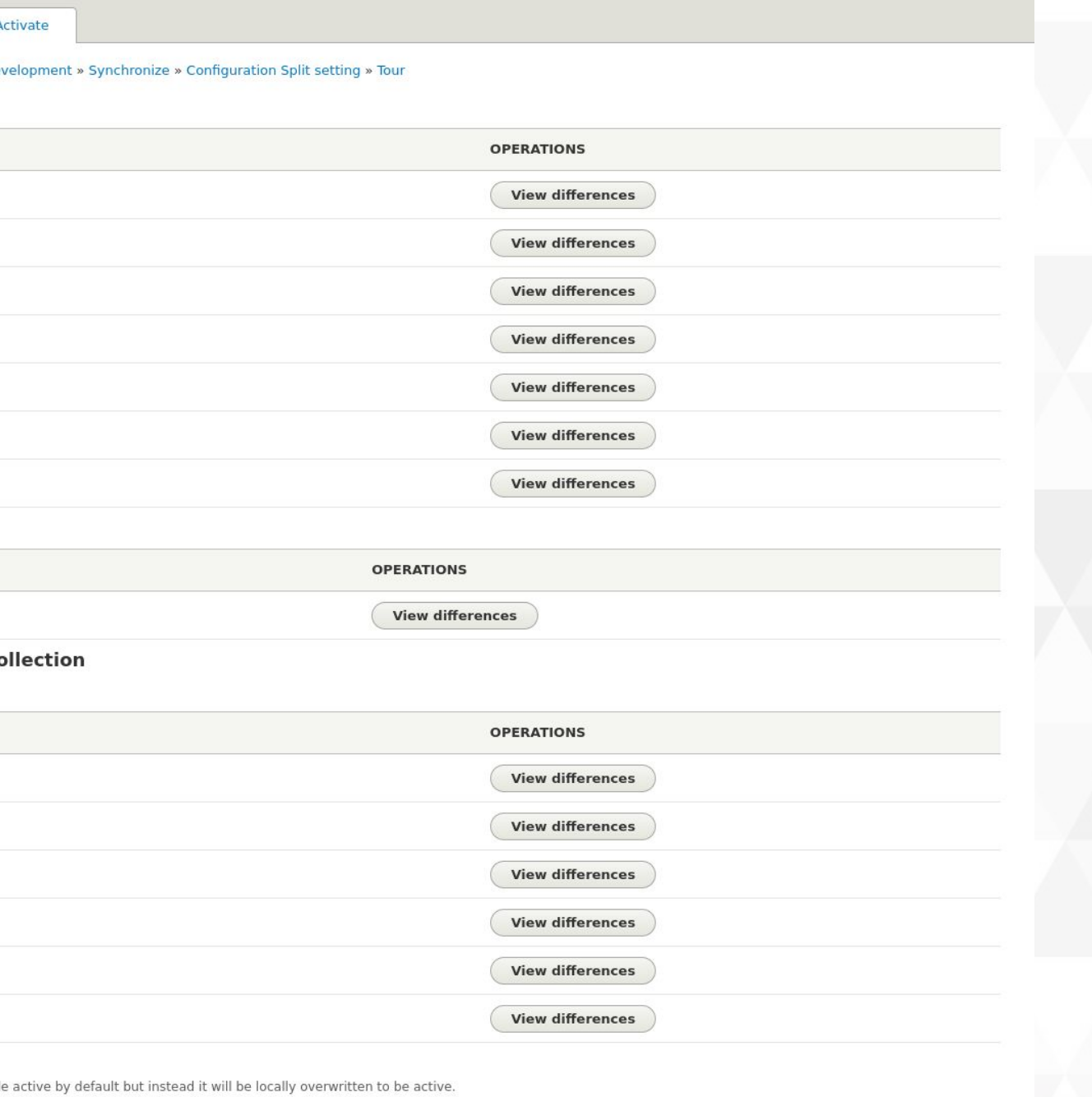

emoved

## inside of sync directory and zip file

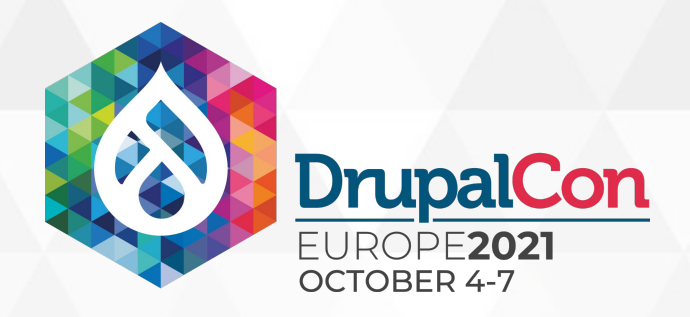

## Split as a collection

## Example adding menu\_ui to demo split.

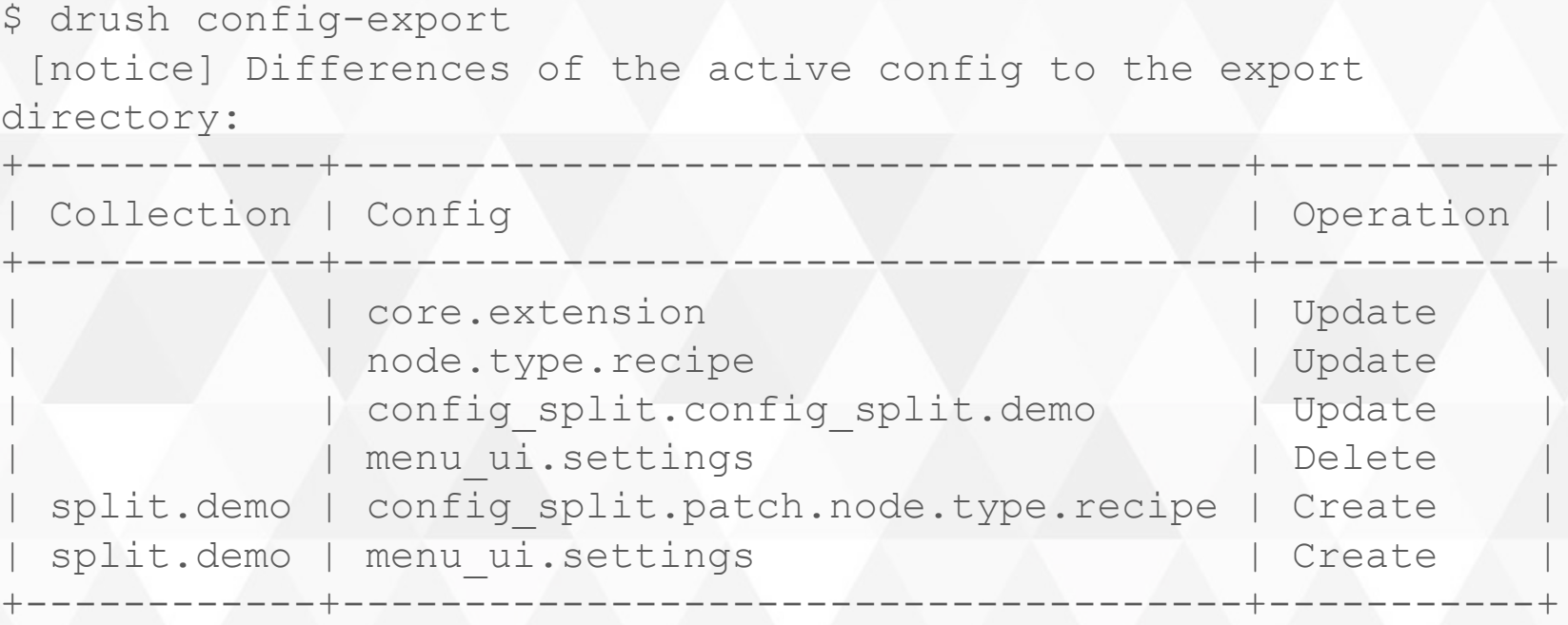

The standard drush config-export includes the split in the preview.

The split is included in the zip archive from the config export UI of drupal core.

Config of inactive splits are still in the active config, just in a collection.

Experimental: this should theoretically work and does for the limited examples I tried.

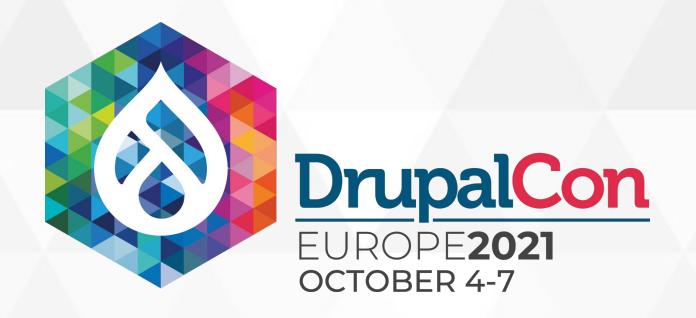

## New splits are immediately available

During the config import config split considers all splits currently existing and new ones in the sync directory.

Config which is moved to a new active split will not be deleted. You don't have to single import the split first. A single config import should suffice.

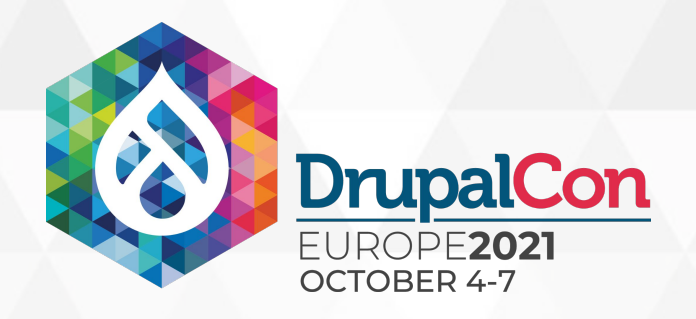

## Splits are more independent of each other

Using core services means the split is using the active config instead of the config altered by other splits.

This means it is possible to have two splits that säplit the same module at the same time.

The weights still matter.

Weights can be adjusted in relation to other modules using the config transformation API in settings.php

- 
- 

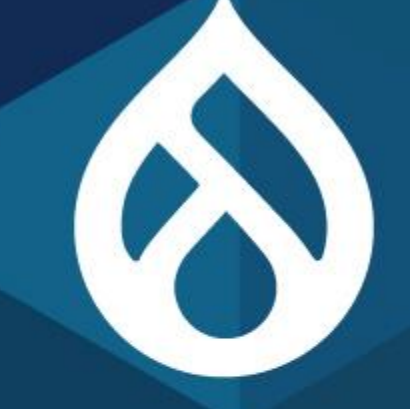

# CMI2

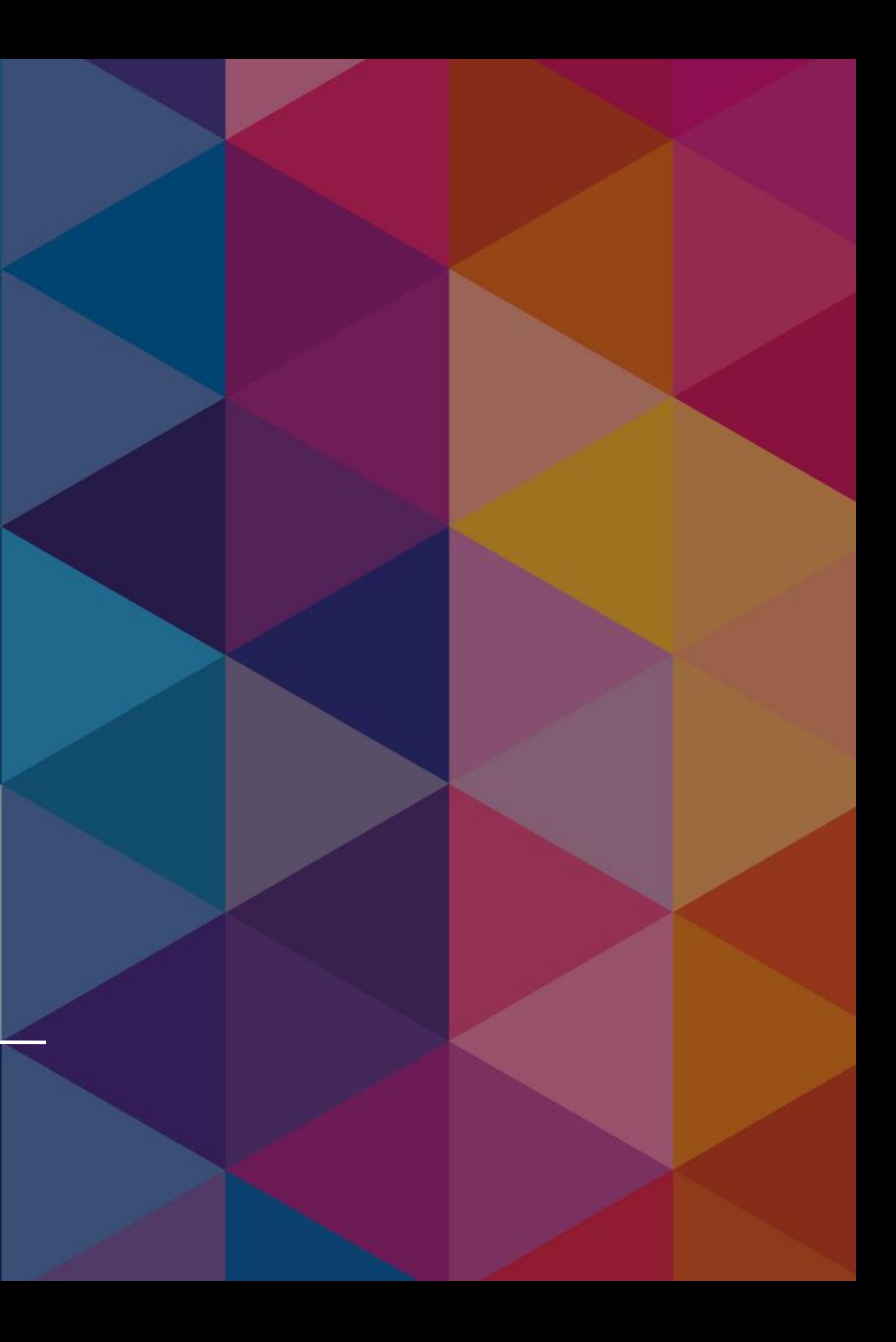

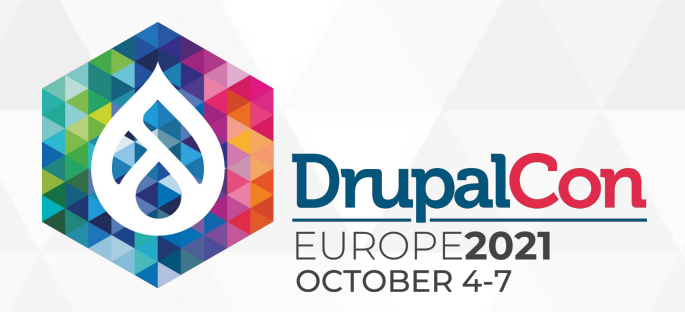

## **Big plan**

## [#3033427]

## Issues [plan] Add support for environment-specific configuration

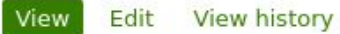

## **Problem/Motivation**

Provide a mechanism in core for handling configuration changes between different environments, such as Dev, Stage, Prod. For example, environments might have different modules enabled (e.g. Devel in Dev only, Acquia Connector in Prod only) and might have different configuration such as site name, SOLR server, API keys, etc.

## **Proposed resolution**

- . Add new "Config Transform" events triggered by config import and export that allow event subscribers to modify the configuration being imported or exported.
- . Add new "Config Environment" core module that subscribes to the Config Transform events to provide environment-specific configuration.

## Process and where to find it

This was proposed as a core feature in #2844681: Allow exported configuration to be environment-specific and adopted as part of the CMI 2.0 initiative #3008882: Roadmap for  $CMI$  2.

## Proposal roadmap

- 1. #3047804: Add scaffolding for config-environment experimental modul
- 2. #3047812: Add a Config Transformation event dispatching during config import and wport
- 3. #3077504: Add config-exclude functionality to core
- 4. #2991683: Move configuration transformation API in \Drupal\Core\Config na
- 5. #3079029: Move module config exclusion from config environment to core.
- 6. #3048860: Create Config Environment API
- 7. #3048890: Add a UI to the Config Environment module
- 8. #3046903: [discussion] Environment specific modules with updates.
- 9. #3048873: Milestone: Move Config Environment module to beta
- 10. #3048874: Milestone: Move Config Environment module to stable

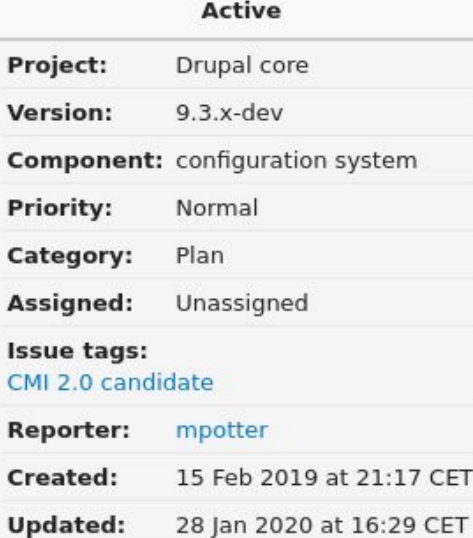

Following 48 followers

Jump to comment: Most recent, Add new

## Child issues

#2991683: Move configuration transformation API in \Drupal\Core\Confi namespace

#3047804: Add scaffolding for config environment experimenta

#3047812: Add a Config Transformation

## many other use cases.

Adding things to core is not easy.

Config Split solves the problem but is also used for

Config Split 2.x has new features which serve as a proof of concept for the new core module.

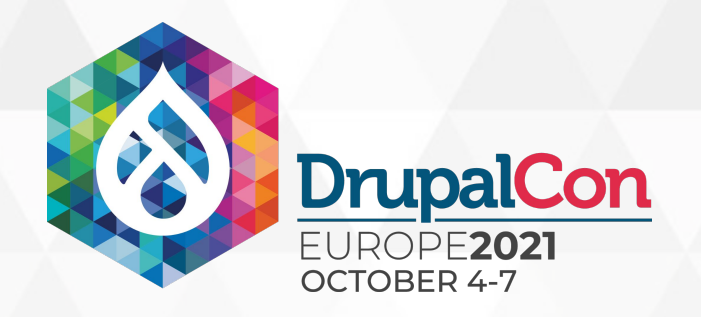

## Mimic config\_environment with config\_split

- Only one split active at a time
- Use the collection as split storage
- Do not use the partial split feature

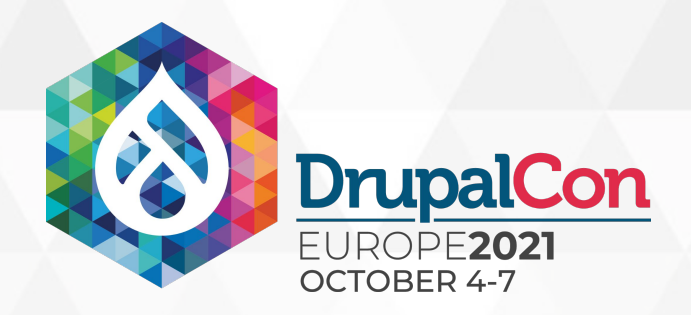

# Difficulties! config arrays are not sortable

It would have been too easy...

thank you for reporting bugs and contributing patches/MRs

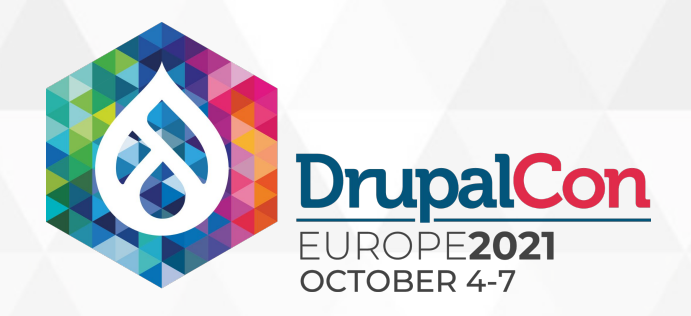

# maybe more? Config Split 2.x will find out

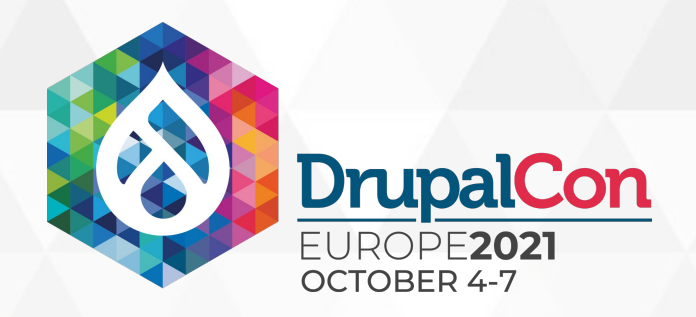

## Roadmap

- Use Config Split 2.x in many different projects
	- Identify and fix bugs in Config Split 2.x
- Assess what is a hack/workaround for core issues
	- Create new simplified contrib module
		- Include it in core
			- celebrate

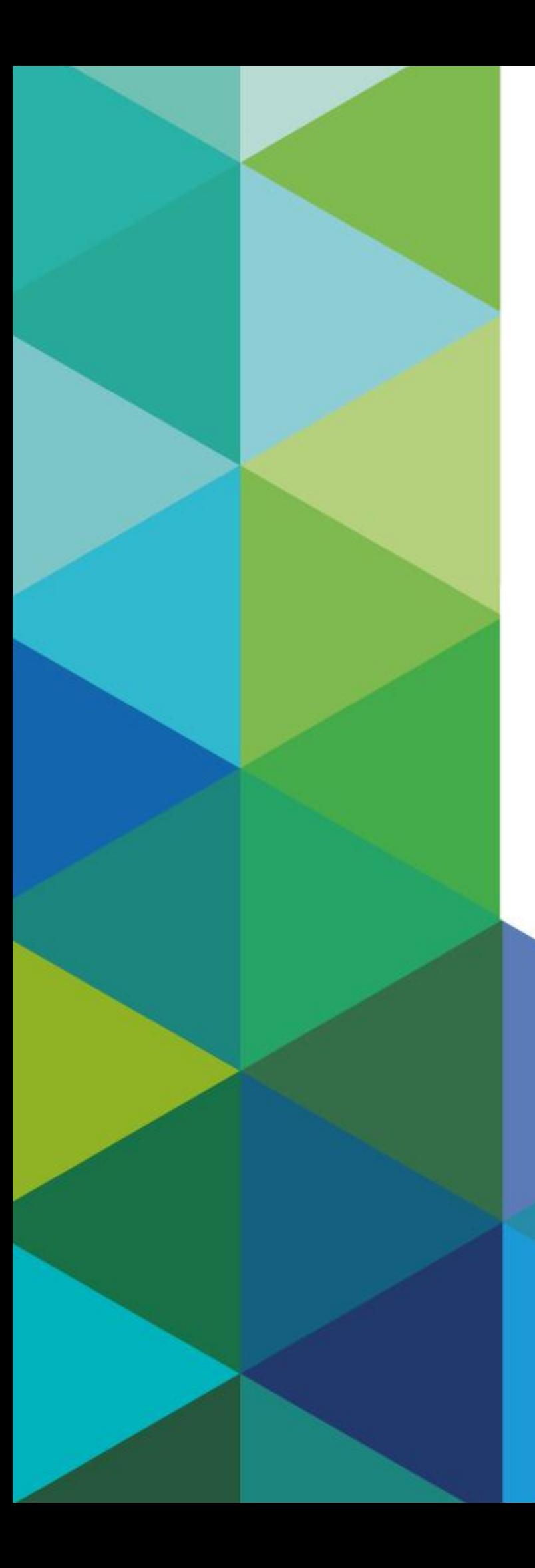

"

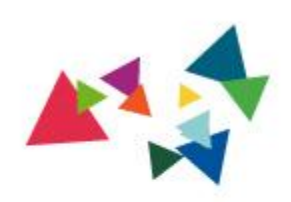

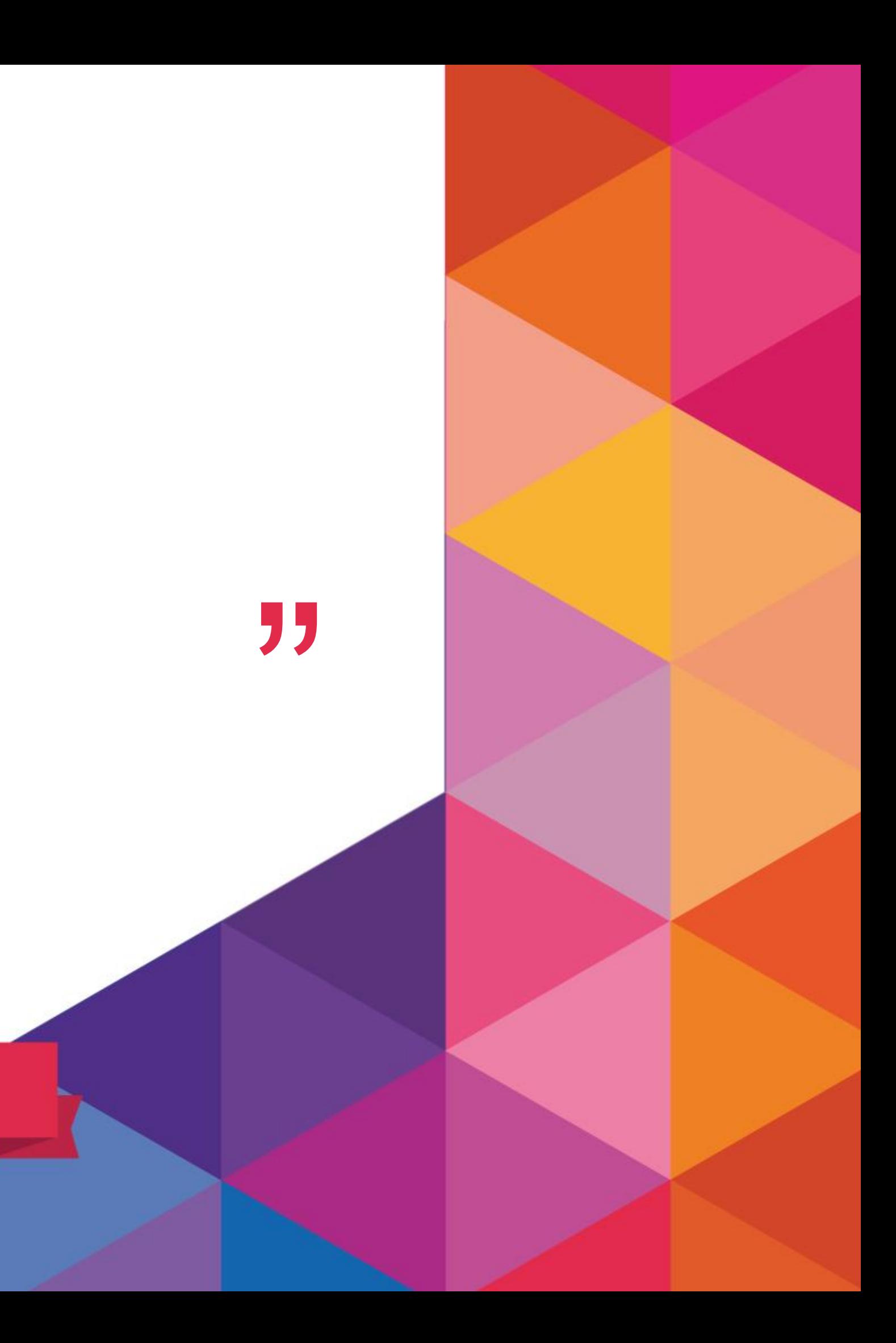

# Thank you!

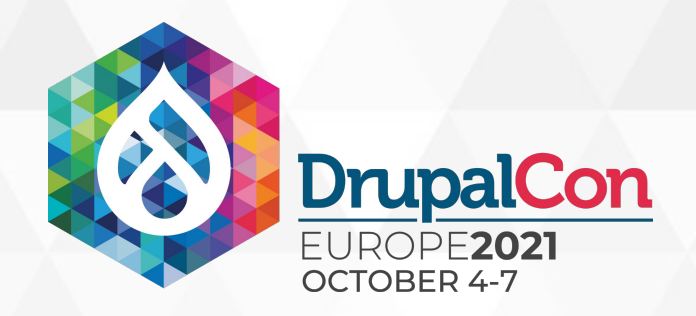

## Join us for contribution opportunities 4-7 October, 2021

Online on<https://drupalcontributions.opensocial.site/>

Mentored Contribution

First Time Contributor Workshop

7th of October: 14:00 - 17:00 5th of October: 14:00 - 17:00

## General Contribution

#DrupalContributions

4th of October: 9:00 - 12:00 5th of October: 14:00 - 17:00 6th of October: 9:00 - 12:00 7th of October: 14:00 - 17:00

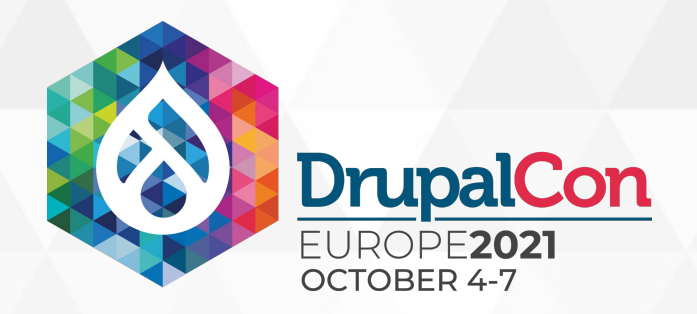

## What did you think?

Have a look at the session description below and take the survey for each session:

https://events.drupal.org/europe2021/schedule/all

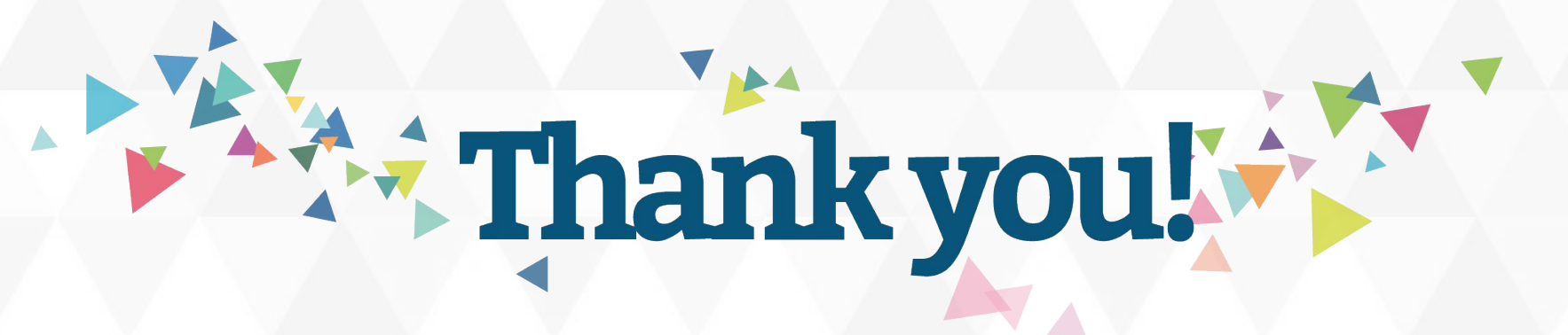

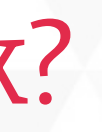